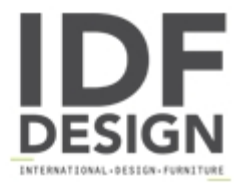

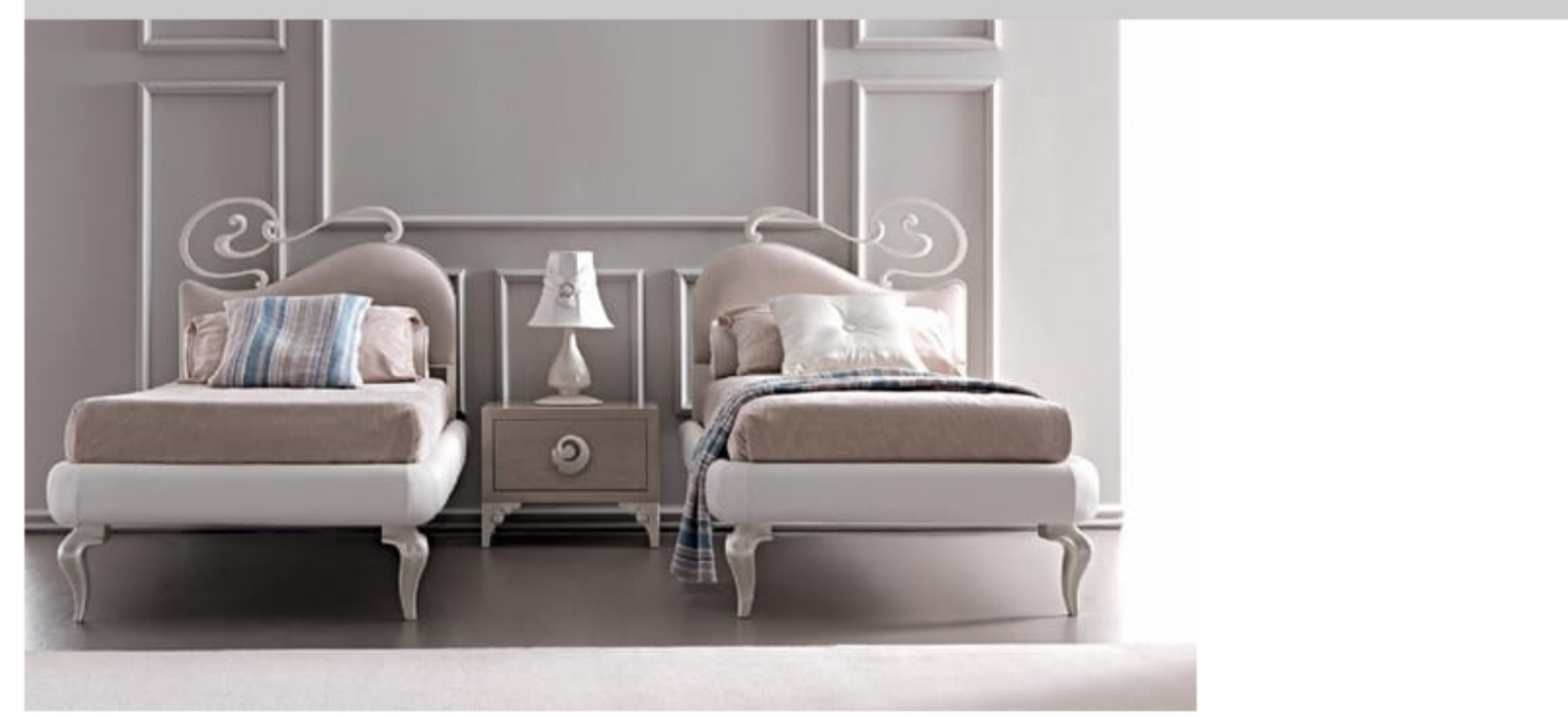

## Maya Art. 933

A neo-classic bed with a soft heart-shaped bedhead, enriched by the refined forged laser cutted iron detail. A bed with perfect symmetry, enchanting with its different possibility of decoration and combination with fabrics or leathers for the upholsteries of bedhead and bedrail. The curved iron detail is available as right or left to create the perfect contemporary atmosphere for your home. Iron structure with hand forged and polished laser cutted iron details. Iron bedrail suitable for padding and upholstery with massive beechwood legs. Upholstered bedhead with differentiated density rubber, covered in fabric, leather, eco-leather.

om 98 x 204 x 122 h

Produced by

Corte Zari Srl Via Liguria 2/4 53036 Poggibonsi (Siena) Italy

Phone: +39 0577 934447 Fax: +39 0577 982351 E-mail: contact@cortezari.it Website: https://www.cortezari.it

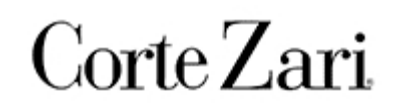